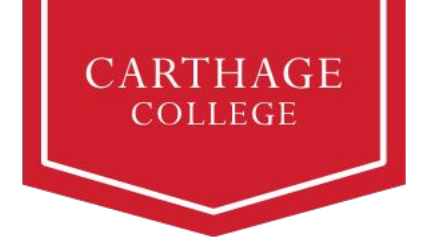

## **View My Registration Appointment in Workday Quick Guide**

## **Overview**

Now that we are using Workday for registration, you will view your Registration Appointment information in Workday. See below for a quick guide on how to find your day and time for registration! The data shown below is an example and not may not be representative of your actual registration appointment information..

## **Viewing your Registration Appointment in Workday**

To get started, click the Workday tile in OneLogin

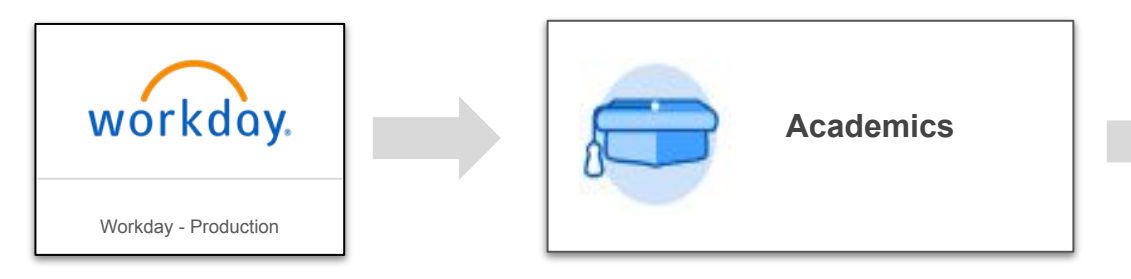

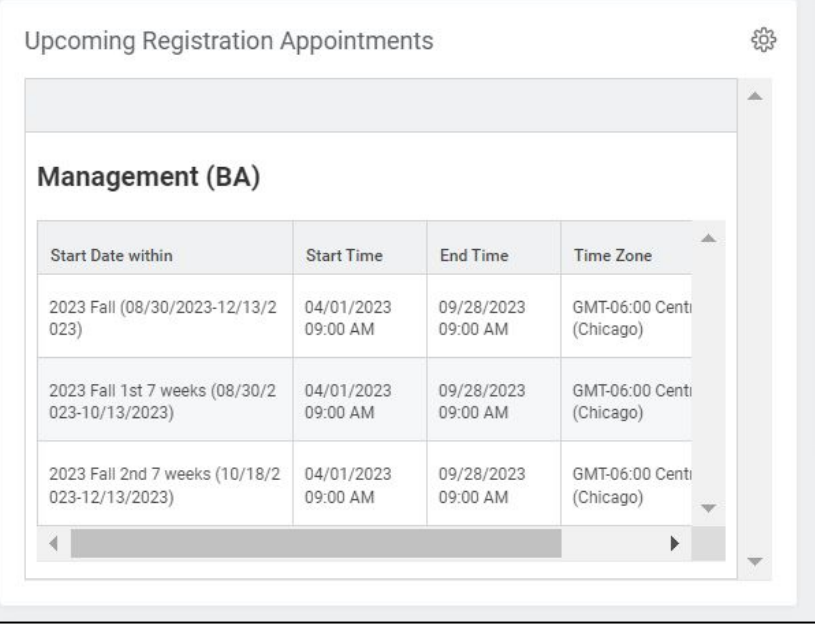